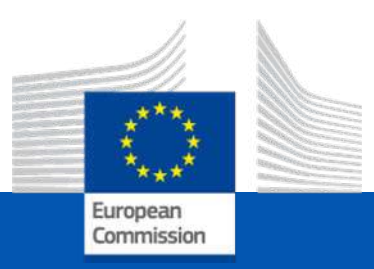

### RAMI workshop

### A beta version of a novel RT simulator tool to simulate reflectance at canopy level

**C. Camino**, Bolyn C., P. S. A. Beck

*7- 9th June, 2023* 

European Commission (EC), Joint Research Centre (JRC), Ispra, Italia**.**

## **Motivation**

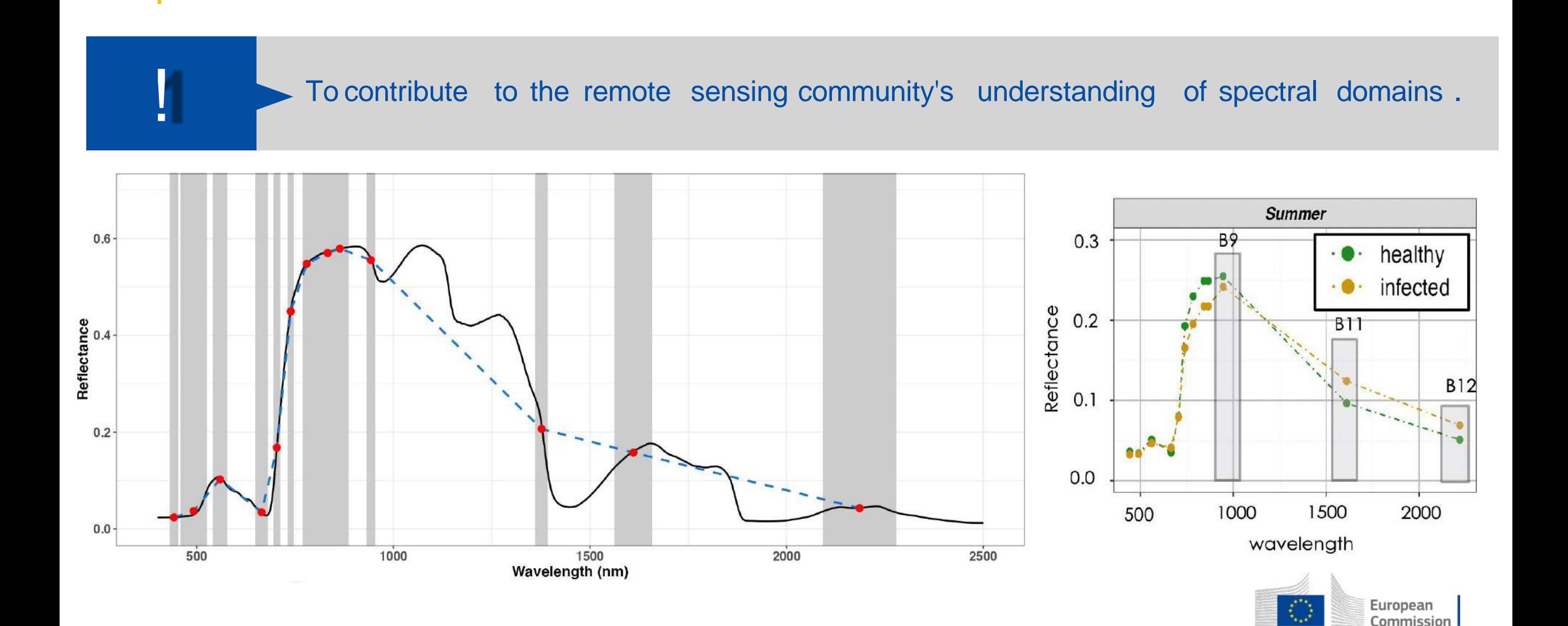

# **Motivation**

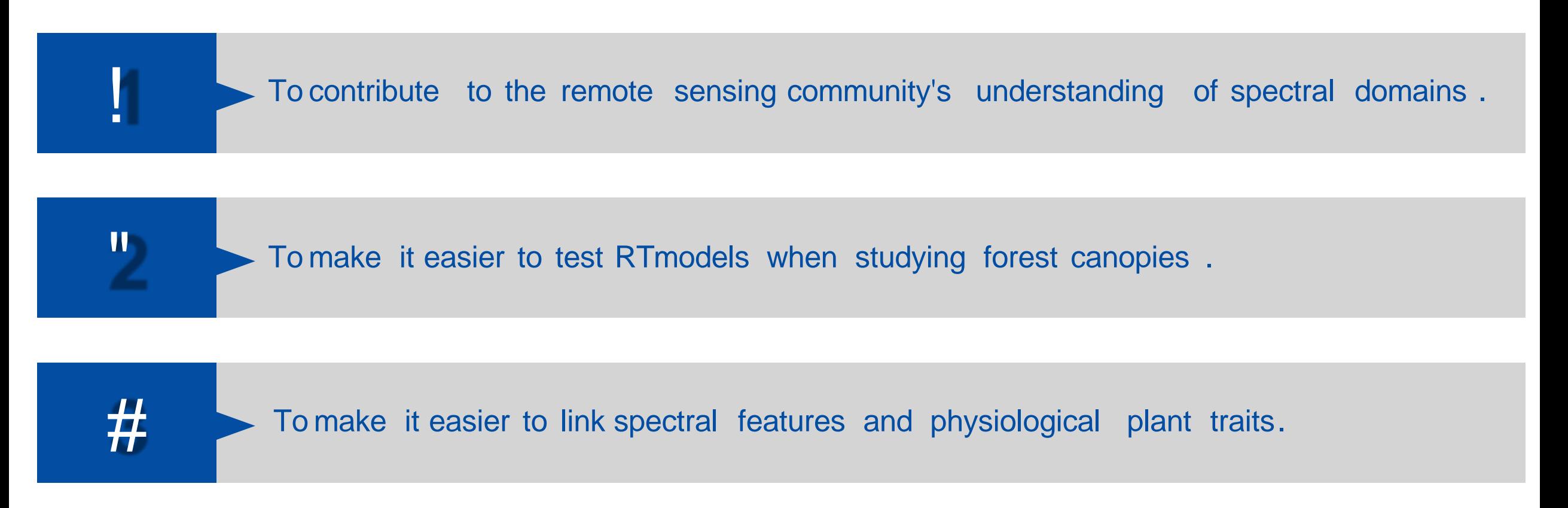

Highly relevant for the the early detection of biotic forest disturbances (e.g., insects and pathogens)

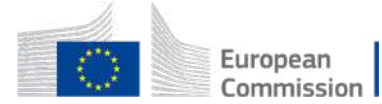

# Plant trait -based Forest Health Monitoring

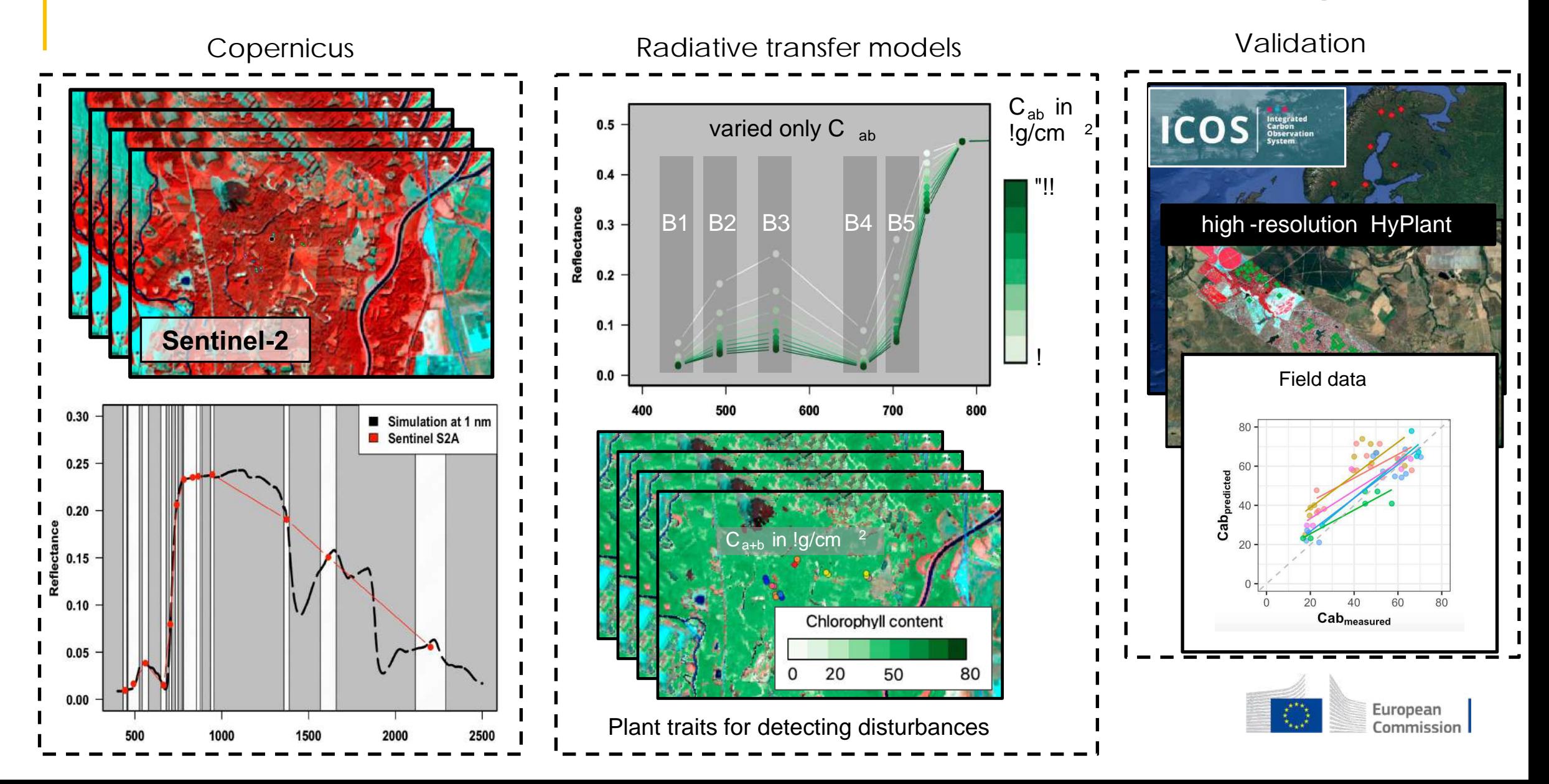

# An online RT reflectance simulator

The RTsimulator isan online framework to model reflectance at canopy scales

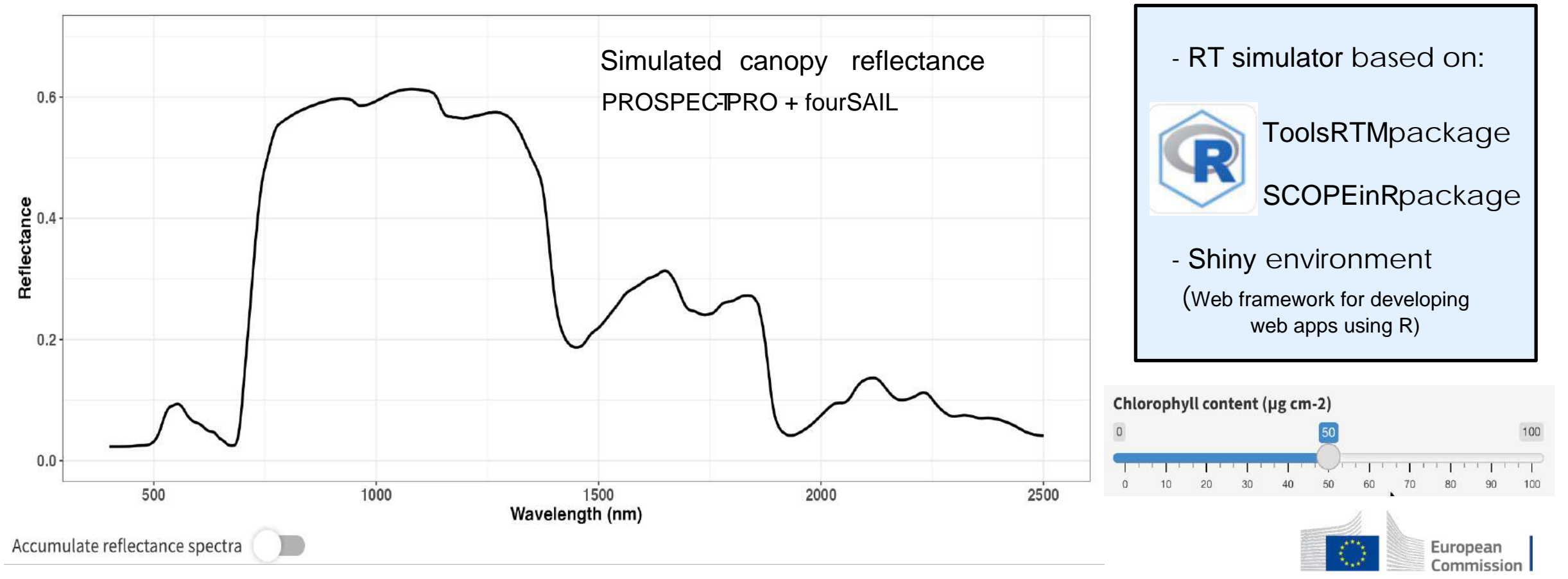

Changes in chlorophyll content on real time

# An online RT reflectance simulator

Effect of plant traits on the canopy reflectance at several spectral resolutions

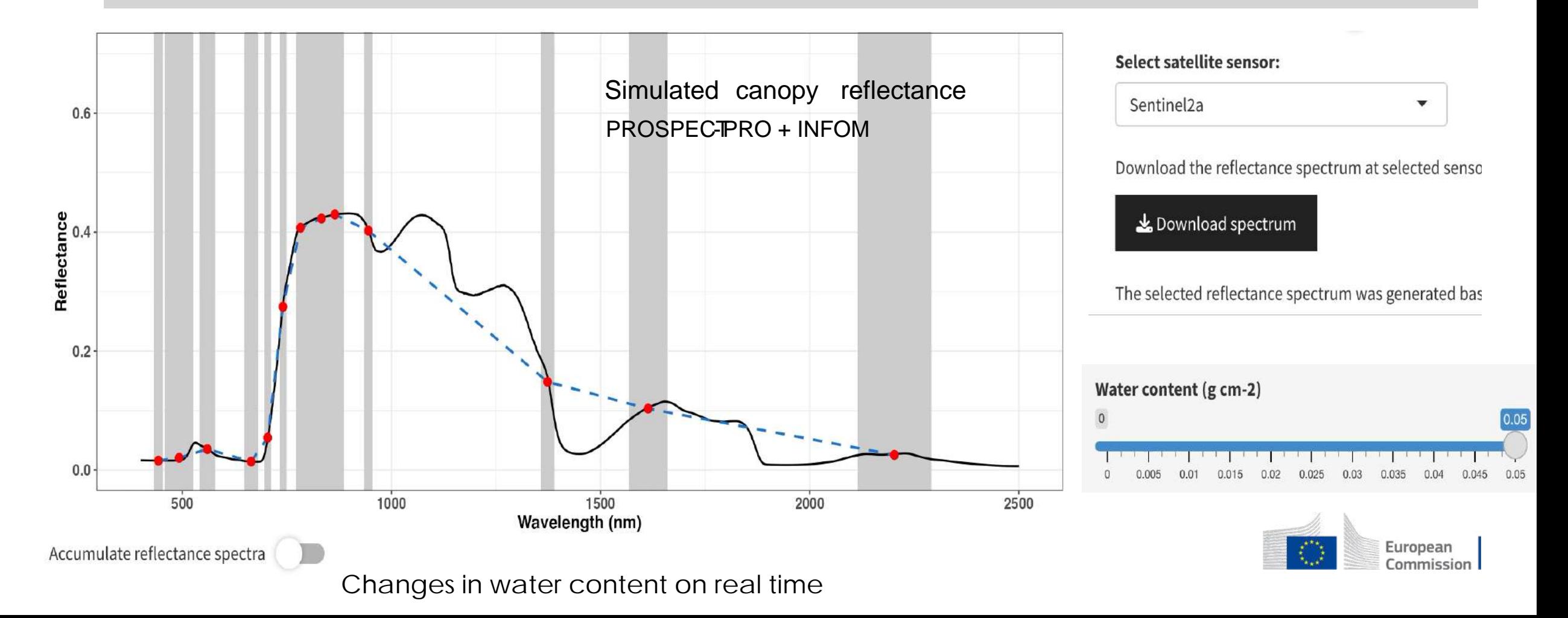

# SWIR for detecting forest disturbances

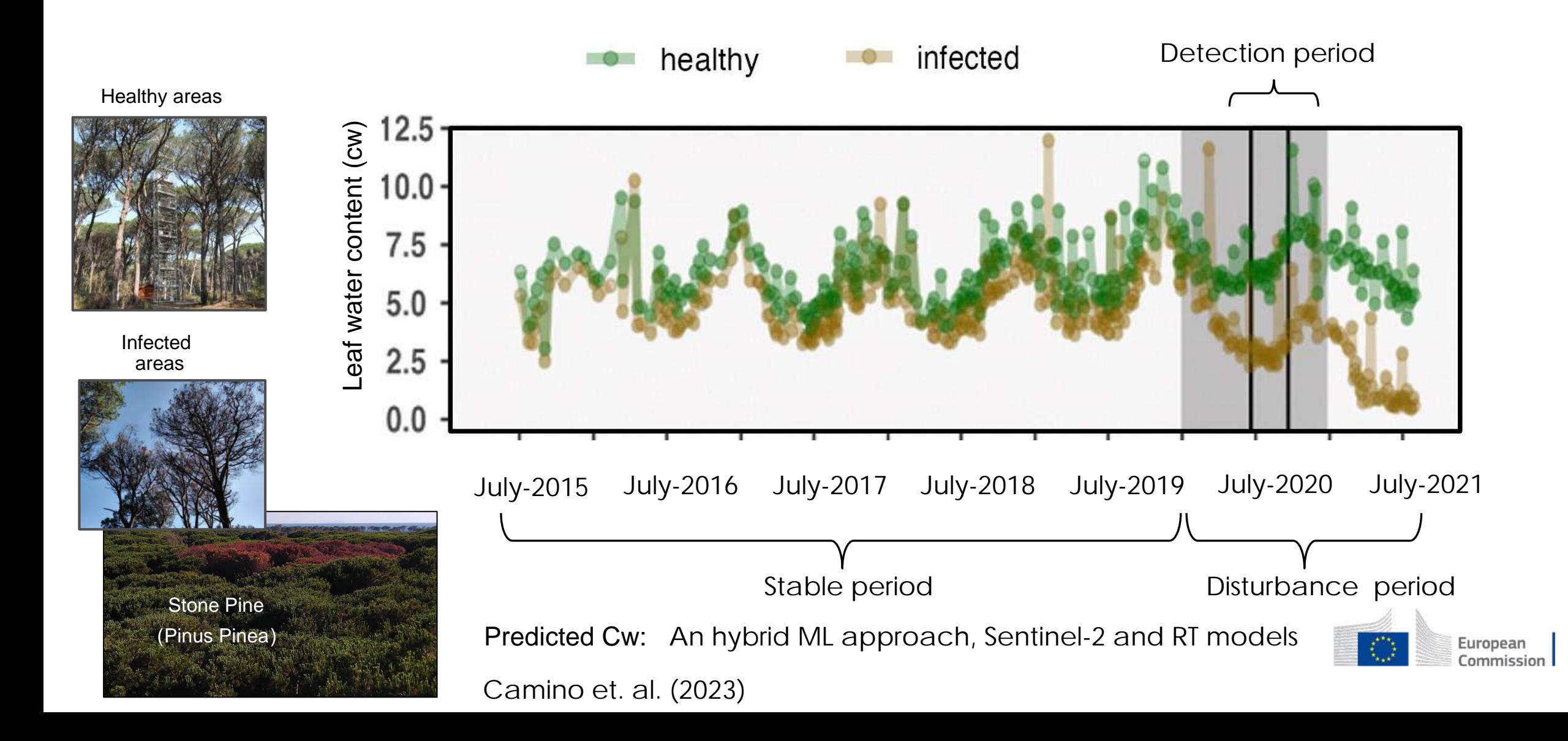

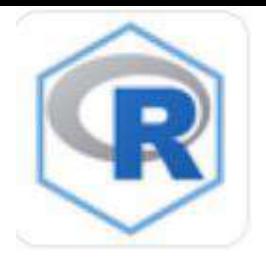

# ToolsRTM package

ToolsRTMisa package to simulate reflectance based on several RTmodels

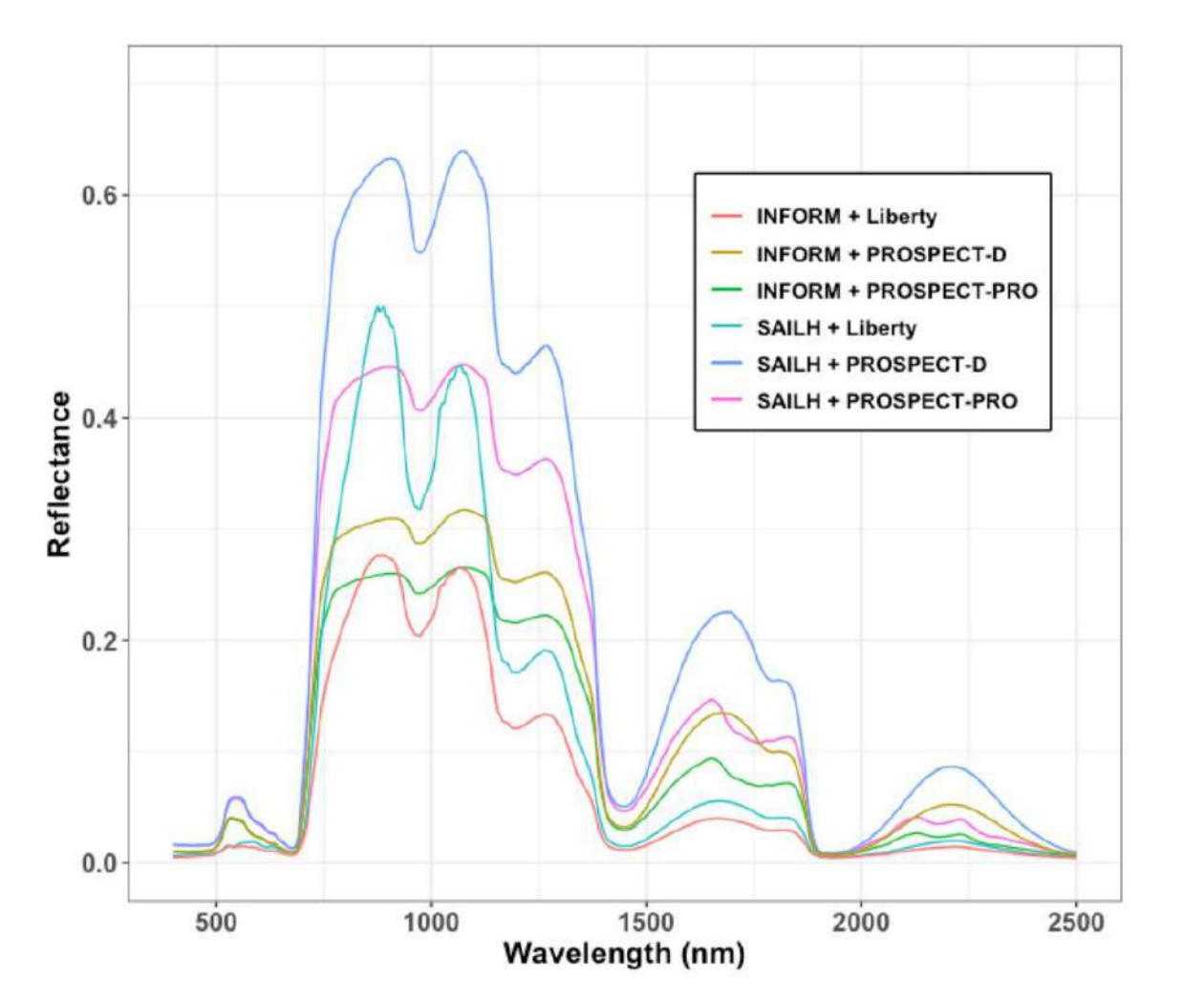

#### Leaf models

- Liberty model for conifers canopies.
- PROSPECTmodel (D and PRO).
- FLUSPECTmodel (B and CX-B).

### Canopy models

- INFORMmodel.
- fourSAIL model.
- fourSAIL2 model.

### Several functions

- Spatial mapping of plant traits.
- LUT generator.
- Inversion methods for plant trait retrievals.

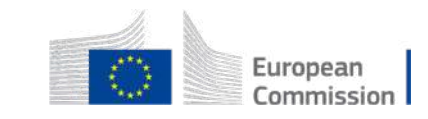

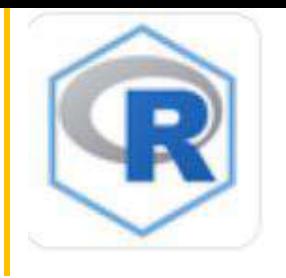

# ToolsRTM package

Inversion methods to retrieve plant traits implemented in the ToolsRTMpackage

#### hybrid ML methods: SVM, NNet, RF, Gradient boosting and Ensemble

ML.preds <- getML.inversion(LUT = LUT.Table,split =  $0.8$ ,setseed = 123,input = 'Cab', method = 'SVM', # options: 'SVM', 'RF', 'GB', 'nnet', 'Ensemble' Field.data = data.field.sb,  $a$ cron =  $'\angle obs$ 

#### hybrid ML methods: deep ML models (CNN and hidden layers)

```
model.prep<-getMLmodel(dataset=LUT[,c(depVar[i],inputs.to)], depVar='Cab',model='CNN',
        optimize r = 'adamax'.batch.size=batch.size,n.epochs=n.epochs, save.model=T, path.model='Models/',
        prop.split=c(0.8, 0.2),
        data.trans='preProcess',method.preProcess='Normalize', depVar.trans=FALSE)
```
#### Traditional methods based on a merit function (e.g., RMSE)

inv.RMSE<-ToolsRTM::InversionOpt(rfl.sensor=rfl.sensor,

rfl.prosail=rfl.prosail, LUT=LUT. wave=wave.vnir.swir. n=nSamples, method='merit-RMSE', n0pt=100)

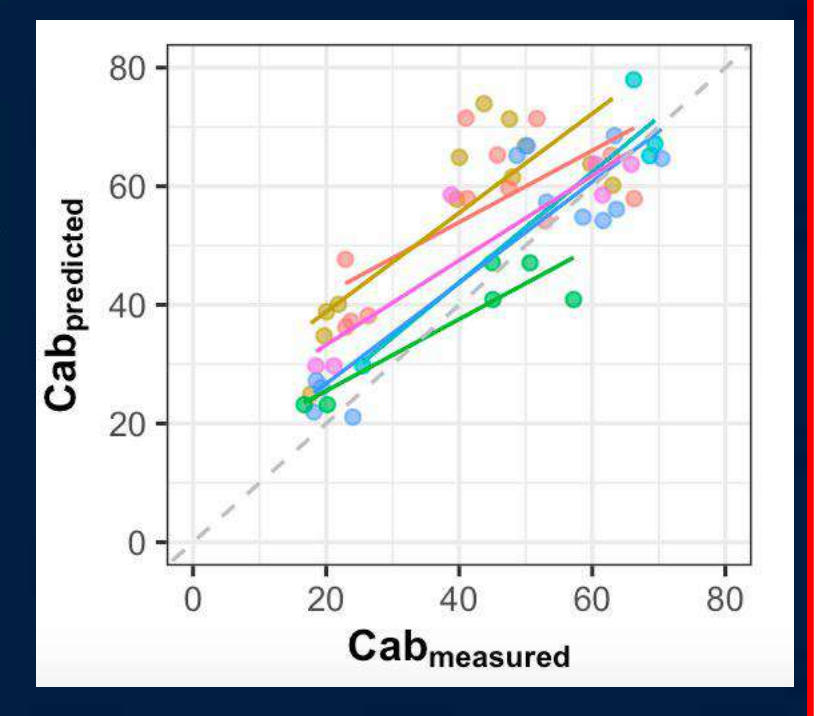

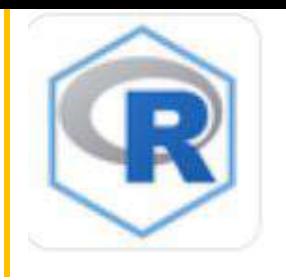

# ToolsRTM package

Spatial mapping of plant traits by coupling RTmodels and Sentinel-2

Integrating RT with Sentinel-2 for getting spatial maps based on the best correlated spectral indicator

 $spatial.maps < -getSpatialTrait(rasterFiles = files.sensor[i],$ ForestLayer =  $path. with. forest.maxk,$  $Sensor='Sentinel2a', saveFile = path.export,$  $proj = 3035,$  $shapeLayer = paths.outth.shape,$  $model.ML = model.nne$Cab$model,$  $\text{trait} = \text{``Cab', factor}$ R=factorSE)

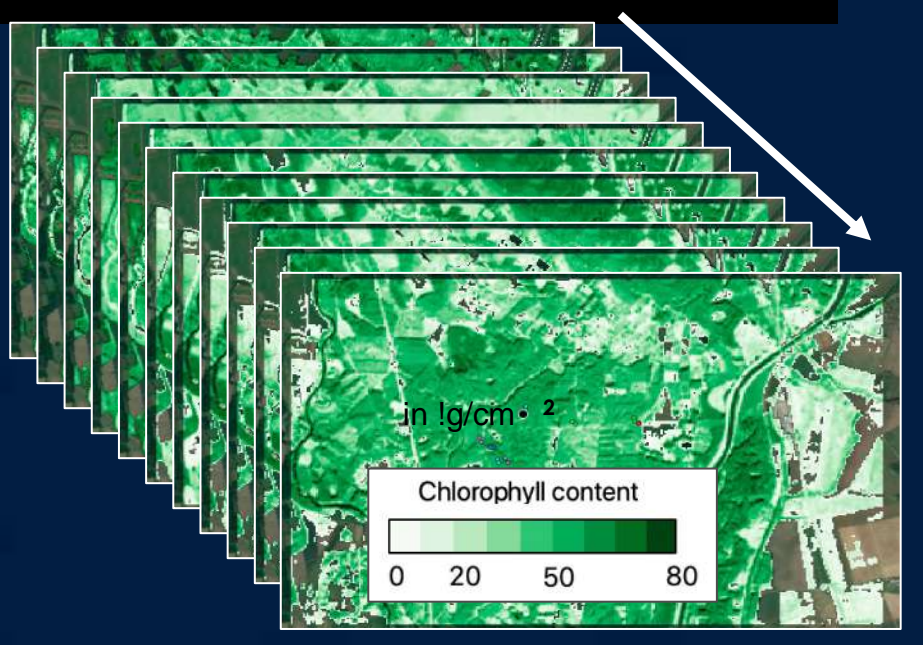

LUT generator functions

- Generate random inputs for each RT model

- Normal or uniform distribution
- Correlation between traits

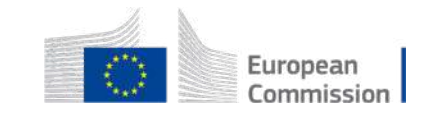

- LUT + Sims adapted to specify sensors

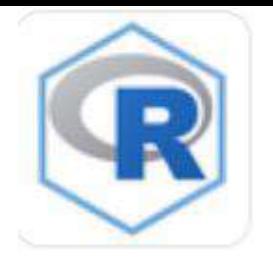

# SCOPEinR package

### SCOPEinRisa package to simulate reflectance using the SCOPE model

SCOPE Soil Canopy Observation, Photochemistry and Energy fluxes radiative transfer model

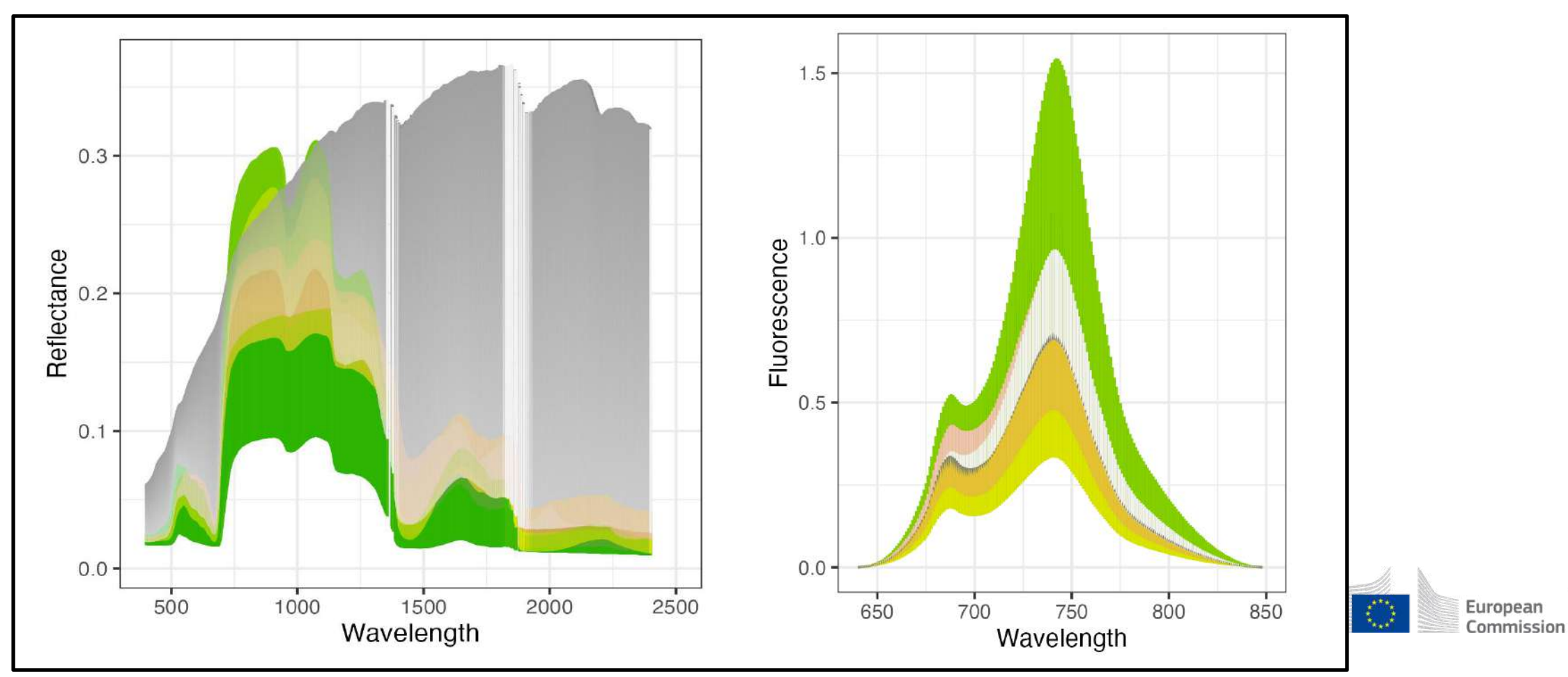

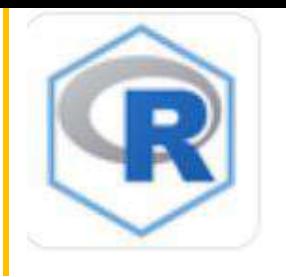

# SCOPEinR package

Running the SCOPEmodel in R

#### Configure main options for SCOPE and get LUTs

# 1. Get options for running SCOPE model options<-read.table('input/setoptions.csv',header=T, sep=',') SCOPEinR::data.opts e.g., estimate fluorescence ; vertical profiles, adding soil spectrum, É

Get the LUT with main inputs for simulations

# 2. get LUT table  $N.Samples = 500$ LUT <- getLUT. SCOPE(inputLUT=inputLUT, nLUT=N. Samples) ## get correlation between traits LUT <- getCor(n\_inputs = 2, setseed = n\_seed, distribution = 'Uniform', nLUT = N. Samples, rho = 0.20, Varnames =  $c('LIDFa', 'LIDFb')$ , MinRage =  $c(-0.5, -0.5)$ , MaxRange =  $c(0.2, 0.2)$ 

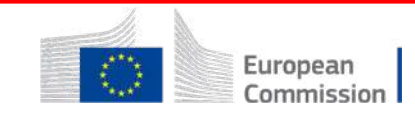

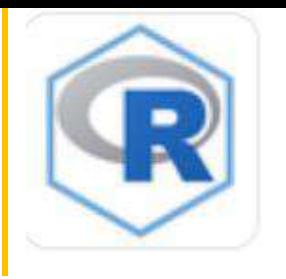

# SCOPEinR package

### Running the SCOPEmodel in R

#### Run the SCOPE model

# 3. Run the SCOPE model  $db \cdot \sin \prec -get \cdot \text{SCOPE(LUT=LUT, n.LUT = N.Samples, options \cdot \text{SCOPE=options,}$ optipar=SCOPEinR::optipar2021.Pro.CX, leaf.model='fluspect-CX', canopy.model='fourSAIL',

 $get.outputs = 'ALL', get.plots = F)$ 

Save the main outputs and generate additional plots

#### # 4. Save main outputs

 $get.SCOPE.outputs(data,sim = db.sim, N.sims=N.Samplies, LUT=LUT, path.out = 'outs/',$ get.more.inputs=c('refl','lidf','LIDFb','Ft\_Fo','rdo'), qet.plots=T)

#### ## 5. Get addtional plots

get.SCOPE.plots(path.files=subdirectories[6], plant.trait=traits, get.plots='reflectance

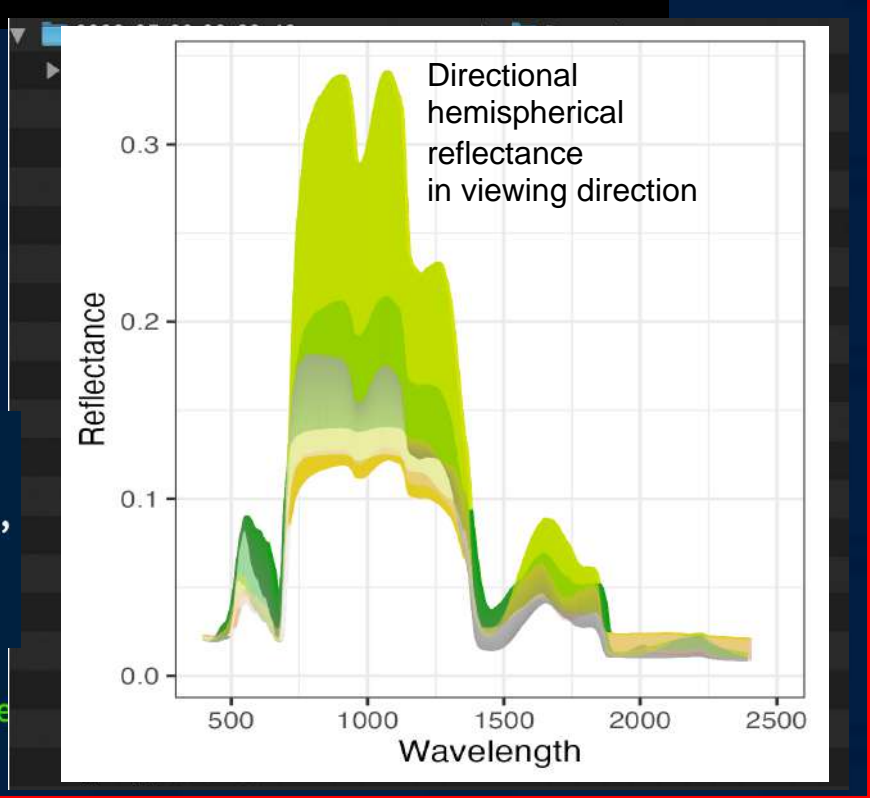

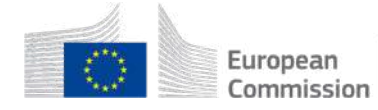

## On -the -fly RT Simulations of canopy reflectance

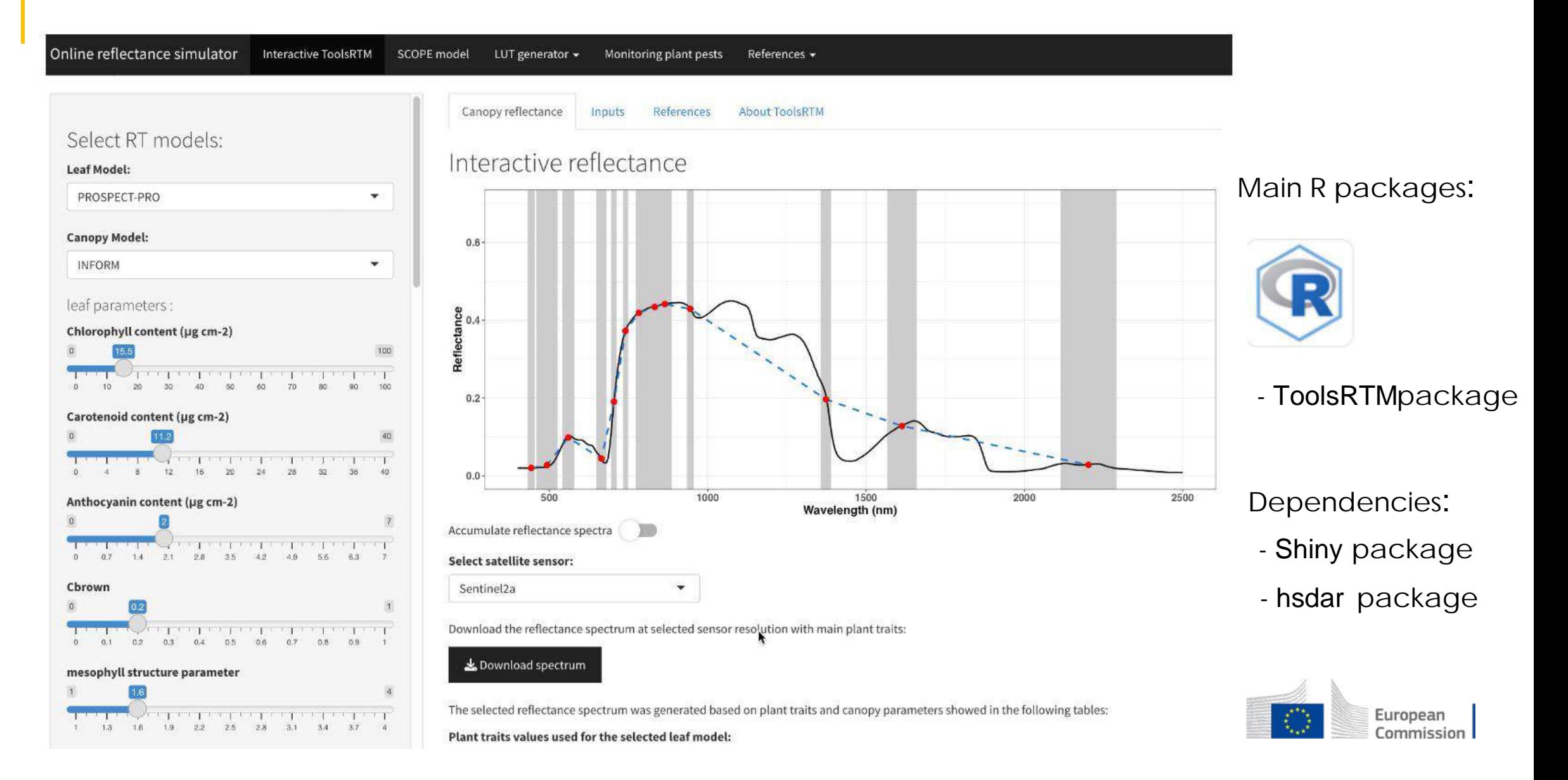

## On -the -fly RT Simulations with the SCOPE model

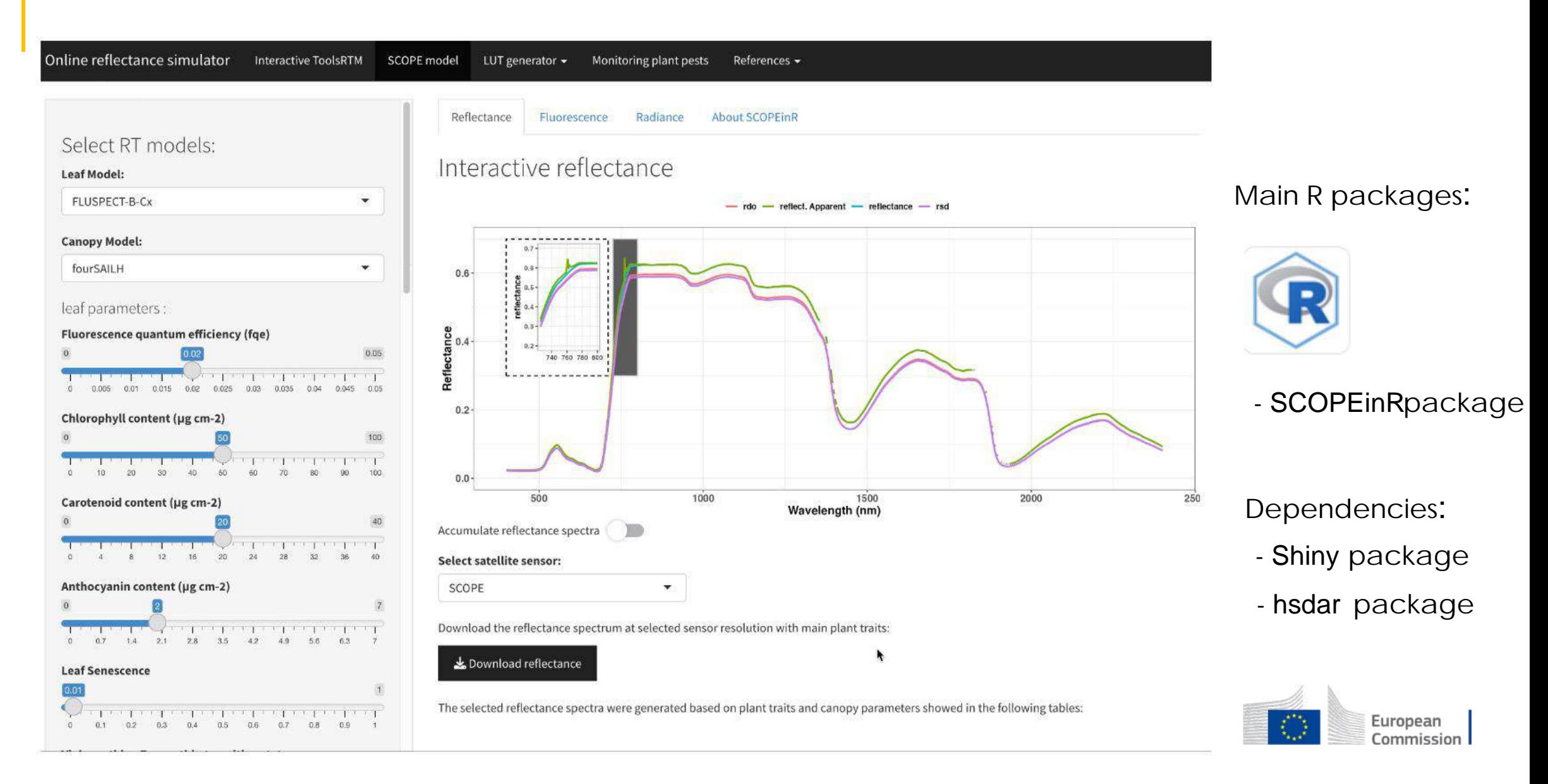

## On -the -fly RT Simulations with the SCOPE model

Radiance

Online reflectance simulator Interactive ToolsRTM

SCOPE model LUT generator  $\star$ 

Reflectance

Monitoring plant pests References \*

About SCOPFinR

#### Select RT models:

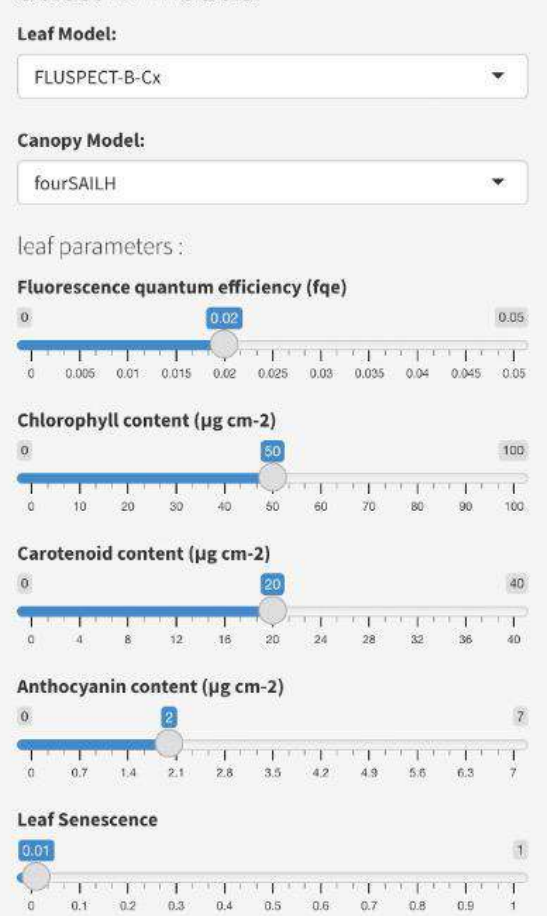

### Interactive reflectance

Fluorescence

#### Future implementations

- Update RT models with the incoming versions.
- Inter-comparison module for RT models.
- Global sensitive analysis for each input (LUT).
- Improve the Web interface.
- Adding additional plots on demand.

Download the reflectance spectrum at selected sensor resolution with main plant traits:

#### Download reflectance

The selected reflectance spectra were generated based on plant traits and canopy parameters showed in the following tables:

#### Main R packages:

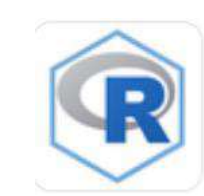

### - SCOPEinRpackage

Dependencies:

- Shiny package
- hsdar package

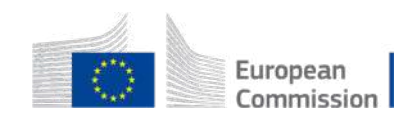

## LUT generator for specific satellite sensor

LUT generator  $\star$ 

Online reflectance simulator

Interactive ToolsRTM SCOPE model

References -Monitoring plant pests

#### Select a leaf RT Model: PROSPECT-D  $\mathbf{v}$ Select a canopy RT Model: **INFORM**  $\mathbf{v}$ Select sensor for resampling resolution: **RTM**  $\frac{1}{2}$ Number of samples: 100 maximum LUT to 20,000 simulations ramdom seed: 1234 Random seed parameter for repeatability

 $\Box$  accumulative LUTs

Simulated average reflectance

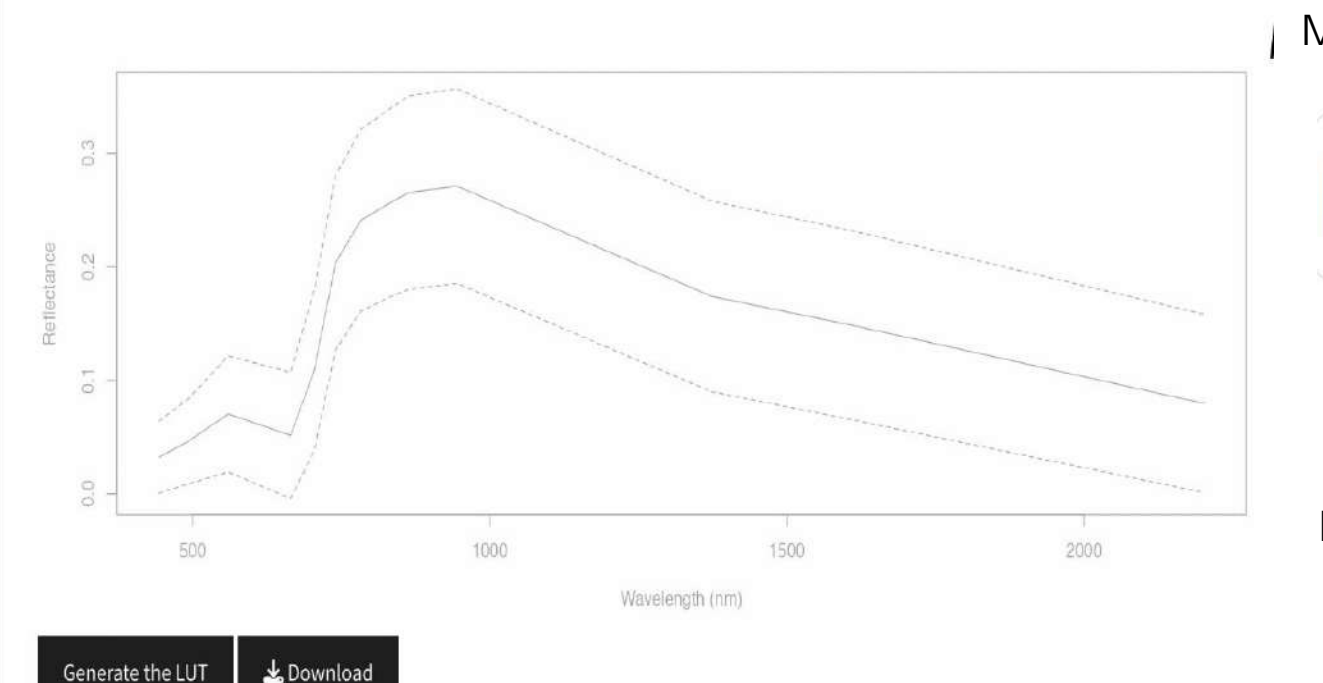

Main R packages:

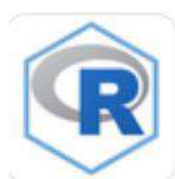

- SCOPEinRpackage
- ToolsRTMpackage

Dependencies:

- Shiny package
- hsdar package

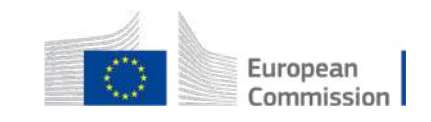

## LUT generator for specific satellite sensor

Online reflectance simulator **Interactive ToolsRTM** SCOPE model LUT generator  $\sim$ Monitoring plant pests References  $\sim$ 

 $\overline{\phantom{a}}$ 

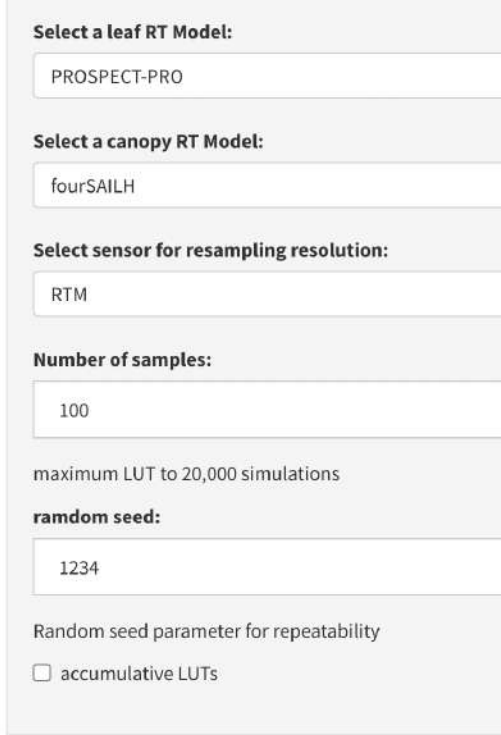

#### Simulated average reflectance

#### Future implementations

- Incorporate the SCOPE model.
- Additional distribution functions for selected inputs.
- Selection of the range for each input.
- Correlation between plant traits.
- ML inversions for deriving plant traits.
- Traditional inversion methods.

#### Main R packages:

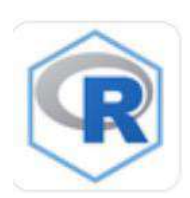

- SCOPEinRpackage
- ToolsRTMpackage

Dependencies:

- Shiny package
- hsdar package

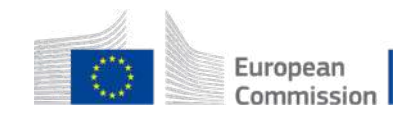

## Monitoring forest disturbances with RT models

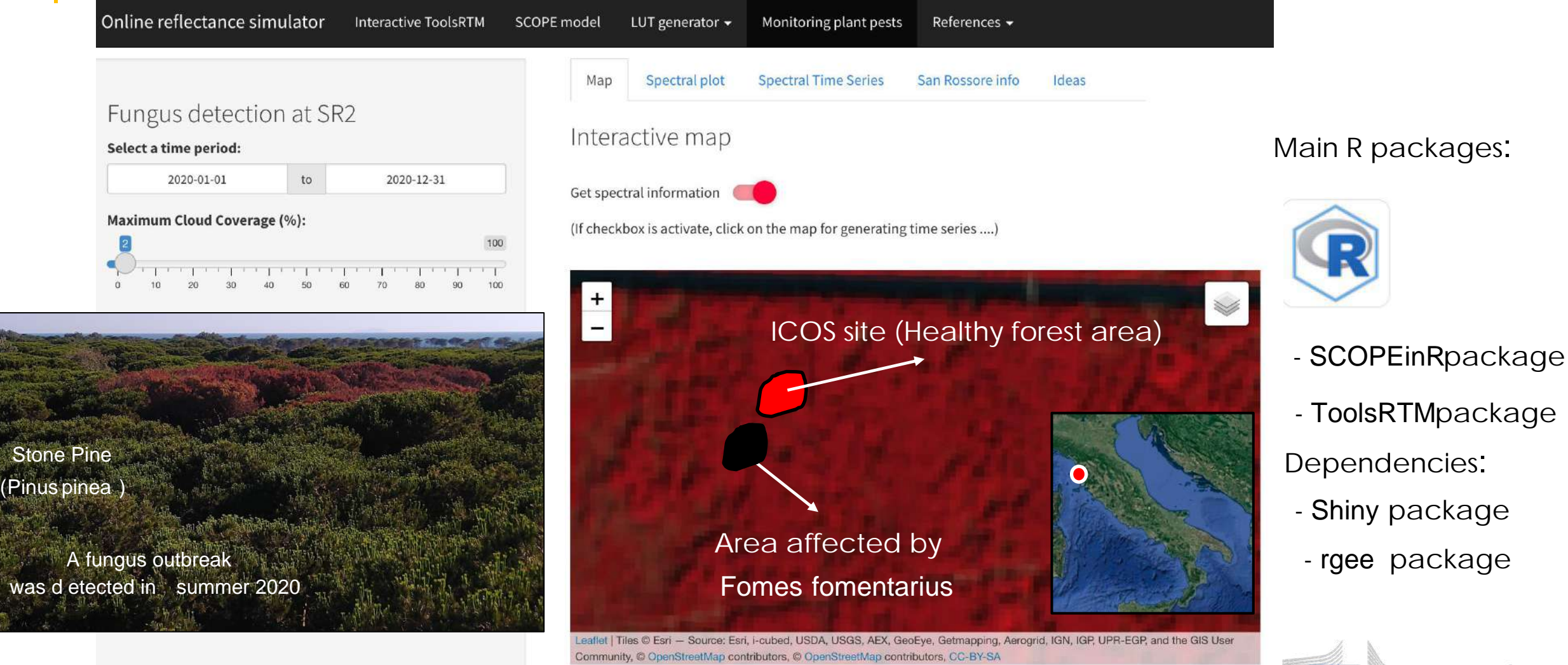

European Commission

Study case : In the surrounding forest areas of ICOS flux tower in San Rossore, Italy.

## Monitoring forest disturbances with RT models

Online reflectance simulator Interactive ToolsRTM SCOPE model LUT generator  $\sim$ Monitoring plant pests References  $\blacktriangleright$ Spectral plot **Spectral Time Series** San Rossore info Ideas Map Fungus detection at SR2 Interactive map Select a time period: to 2020-12-31 2020-01-01 Get spectral information Maximum Cloud Coverage (%): (If checkbox is activate, click on the map for generating time series ....)  $\begin{picture}(20,20) \put(0,0){\line(1,0){10}} \put(15,0){\line(1,0){10}} \put(15,0){\line(1,0){10}} \put(15,0){\line(1,0){10}} \put(15,0){\line(1,0){10}} \put(15,0){\line(1,0){10}} \put(15,0){\line(1,0){10}} \put(15,0){\line(1,0){10}} \put(15,0){\line(1,0){10}} \put(15,0){\line(1,0){10}} \put(15,0){\line(1,0){10}} \put(15,0){\line(1$ Base Map Select a base map: Sentinel-2  $\overline{\mathbf{v}}$  $\mathbb{R}$  (Pinea) Leaflet | Tiles © Esri - Source: Esri, i-cubed, USDA, USGS, AEX, GeoEye, Getmapping, Aerogrid, IGN, IGP, UPR-EGP, and the GIS User Community, © OpenStreetMap contributors, © OpenStreetMap contributors, CC-BY-SA

Main R packages:

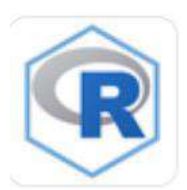

- SCOPEinRpackage
- ToolsRTMpackage Dependencies:
- Shiny package
- rgee package

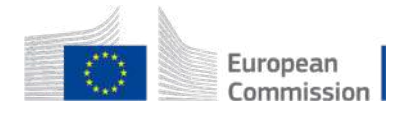

Study case : In the surrounding forest areas of ICOS flux tower in San Rossore, Italy.

## Monitoring forest disturbances with RT models

Online reflectance simulator Interactive ToolsRTM

Fungus detection at SR2

#### Select a time period:

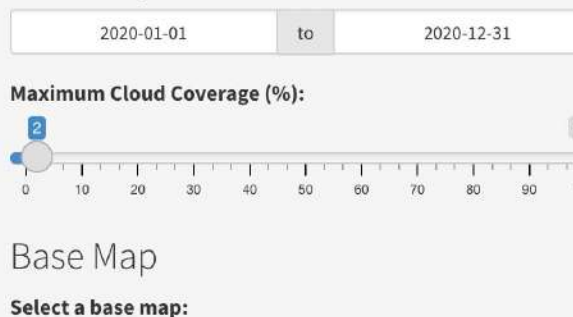

 $\blacktriangledown$ 

Sentinel-2

Stone Pine

[1] "Lat: 43.73 Long: 10.29"

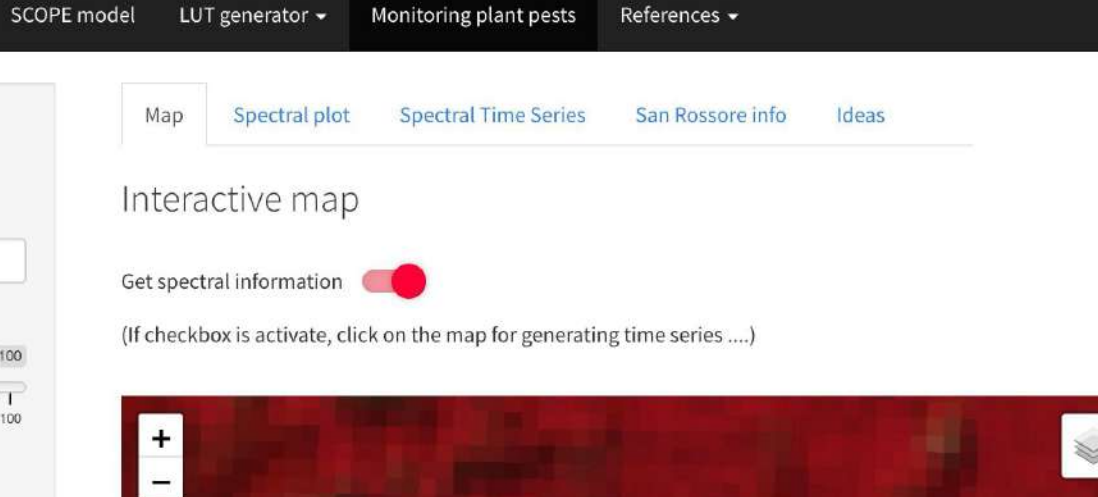

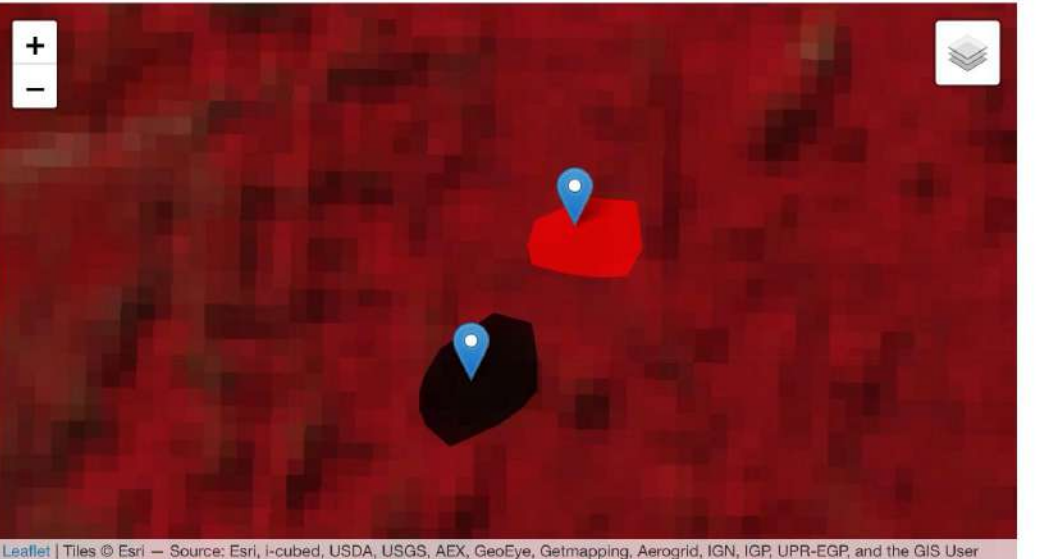

Community, @ OpenStreetMap contributors, @ OpenStreetMap contributors, CC-BY-SA

Main R packages:

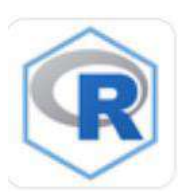

- SCOPEinRpackage
- ToolsRTMpackage
- Dependencies:
- Shiny package
- rgee package

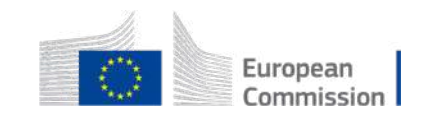

# Vcmax for forest disturbance monitoring

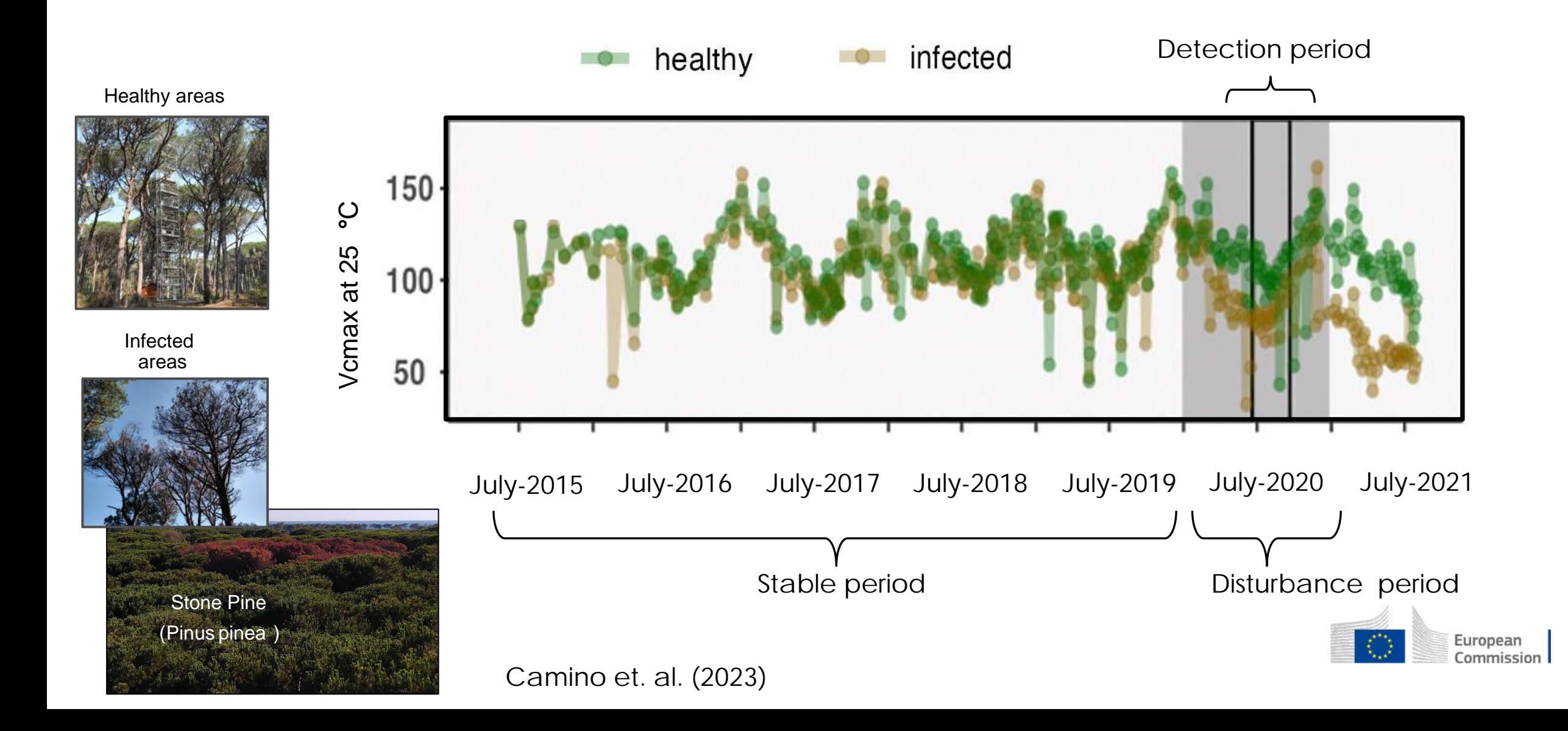

## Monitoring forest disturbances with RT

Map

Online reflectance simulator Interactive ToolsRTM SCOPE model LUT generator  $\sim$ Monitoring plant pests References  $\star$ 

 $\overline{\phantom{a}}$ 

#### Fungus detection at SR2

#### Select a time period:

to 2020-01-01 2020-12-31

#### **Maximum Cloud Coverage (%):**

**CLA CLA CLA CLA DE LA PERITA DE** 

#### **Base Map**

#### Select a base map:

Sentinel-2

 $\frac{1}{2}$ 

### Interactive map

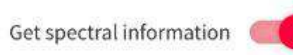

Spectral plot

(If checkbox is activate, click on the map for generating time series ....)

**Spectral Time Series** 

#### Future implementations

- Intercomparison of time series.
- Integrate pre-trained ML model.
- Selection of RT models and plant traits.

San Rossore info

Ideas

- A complex and dynamic interface.

### Main R packages:

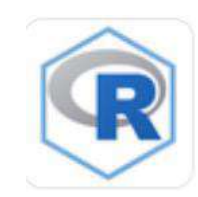

- SCOPEinRpackage
- ToolsRTMpackage Dependencies:
- Shiny package
- rgee package

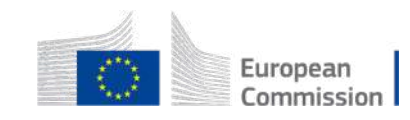

# **Conclusions**

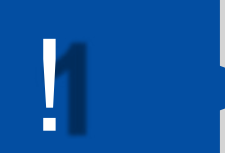

RTTools for monitoring the physiological traits of forests using biophysical models is<br>crucial to develop accurate methods for the early detection of pest epidemics. crucial to develop accurate methods for the early detection of pest epidemics .

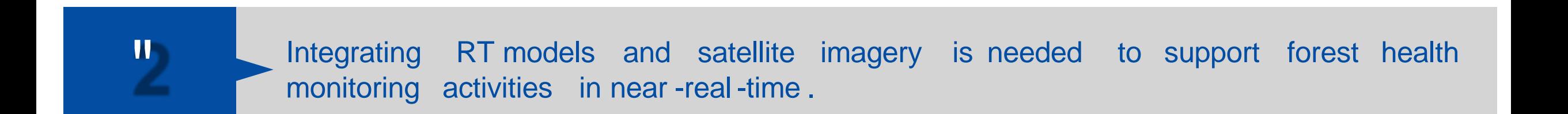

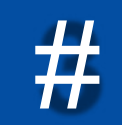

Our online RTSimulator supports the use of RT models to understand the spectral response of plant traits changes related to forest disturbances .

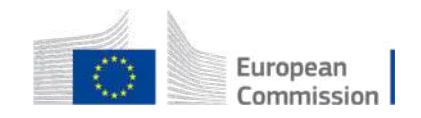

## Next steps

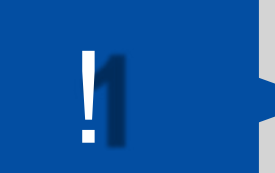

Establish collaborations with model developers (YOU) and model users

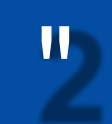

**If** Publish the RTsimulator with the R packages by the end of the year.

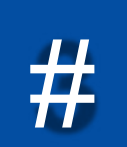

Add useful functionalities and additional RTmodels.

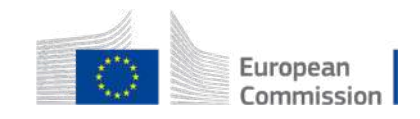

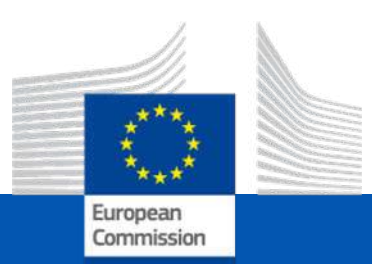

# Thanks for your attention !

### **Contact:** Carlos.Camino-Gonzalez@ec.europa.eu

Special thanks to main authors of RT models:

SCOPEmodel:

- Yang et al., (2020) and Van der Tol et al. (2009, 2014)

FLUSPECTmodel:

- Vilfan et al., (2016; 2018)

PROSPECTmodel:

- Jacquemoud et al., (1990); Feret et al. (2017, 2021)

Liberty model:

- Dawson et al., (1998); Di Vittorio et al., (2009).

FourSAIL & fourSAIL2 models:

- Verhoef & Bach H, 2007, (2016; 2018)
- Verhoef et al., (2007)

INFORM model:

- Atzberger (2000) and Schlerf et al., (2006)